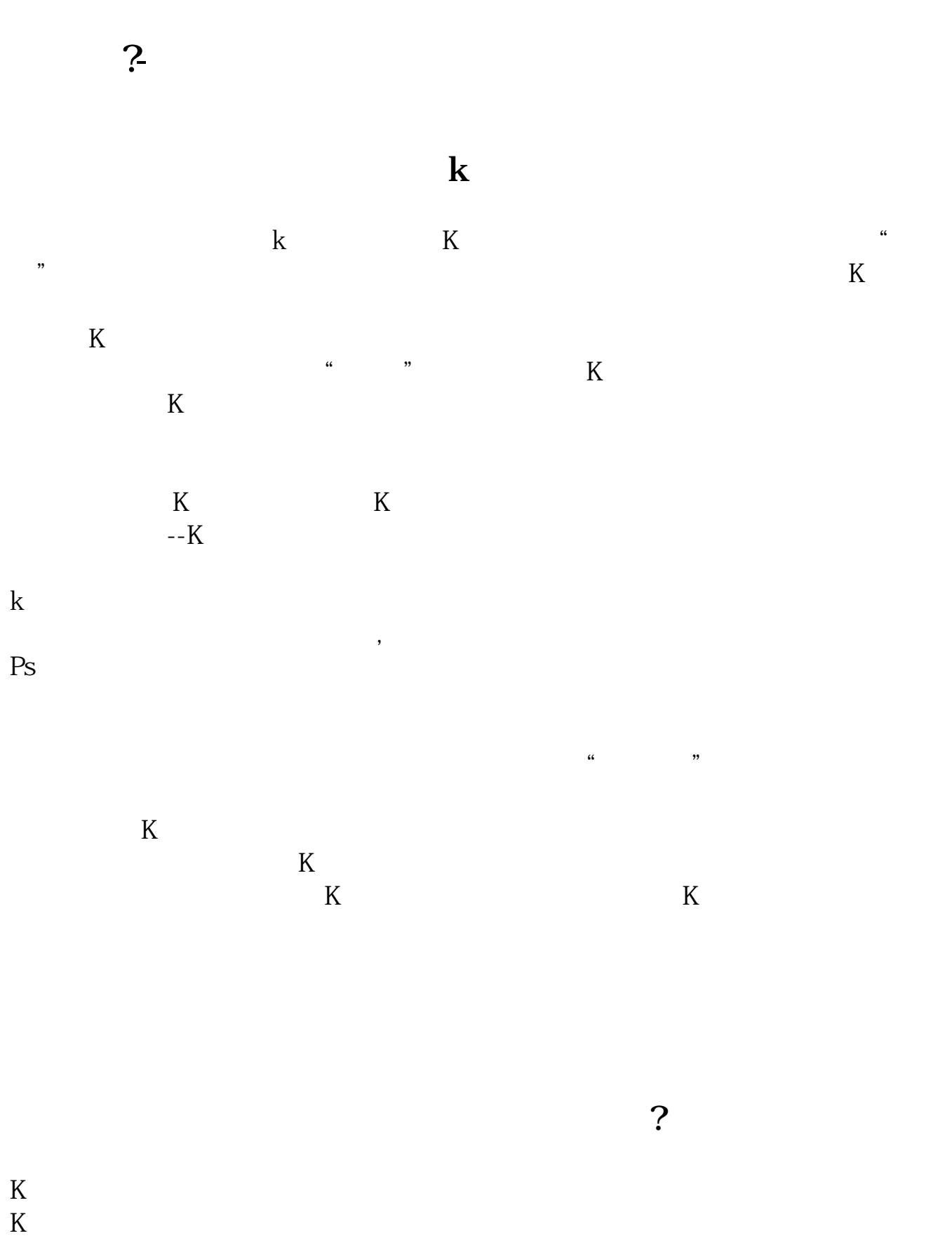

 $1 = 100$ 

 $9<sub>3</sub>$ 

**三、我安装大智慧被我不小心删了,怎么查询以往收藏股票的记**

ma(c 250) & gt

 $=ref(max(c, 250, 1)$ 

 $\rule{1em}{0.15mm}$ .pdf . [下载:《大智慧怎样查我的股票.doc》](/neirong/TCPDF/examples/output.php?c=/store/30574525.html&n=大智慧怎样查我的股票.doc) **一个人的股票。** 

http://www.83717878.com/store/30574525.html